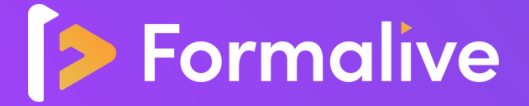

# **MODALITÉS DE SANCTION DE L'ACTION DE FORMATION**

## *BAC PROFESSIONNEL METIERS DE LA VENTE OPTION B PROSPECTION CLIENTELE ET VALORISATION DE L'OFFRE COMMERCIALE*

L'action de formation est sanctionnée par le passage d'une certification qui a vocation à sanctionner un ensemble de compétences.

L'inscription au passage de cette certification doit être effectuée par le Stagiaire, auprès du certificateur déclaré dans le programme, ainsi que sur la plateforme MonCompteFormation, et dans les conditions rappelées ci-après.

La formation donne lieu, dans tous les cas, à la remise d'une attestation de formation téléchargeable au format PDF sur la plateforme e-learning de Formalive à la fin de la formation.

#### **1. Certificateur et certification**

- **Certificateur** : ministère de l'Enseignement supérieur, de la recherche et de l'innovation
- **Certification** : BAC PRO Métiers du commerce et de la vente Option B Prospection clientèle et valorisation de l'offre commerciale (Fiche RNCP32259)
- **Bloc de compétences concerné :** Bloc n°2 (Vente-Conseil)

#### **2. Modalités d'inscription aux épreuves de la certification**

Dès que l'apprenant termine sa formation, il doit s'inscrire en tant que candidat libre / candidat individuel au BAC PRO Métiers du commerce et de la vente Option B Prospection clientèle et valorisation de l'offre commerciale.

L'inscription se fait une fois par an, en automne avec des examens organisés par le Rectorat, dans le courant du mois de juin.

L'inscription peut se faire en ligne via ce [lien](https://cyclades.education.gouv.fr/cyccandidat/portal/login), ou bien physiquement auprès du rectorat de l'académie dont dépend le Stagiaire (en fonction de son domicile).

Selon l'académie, l'inscription peut être gratuite ou bien payante (des frais de 5,00 € peuvent être appliqués).

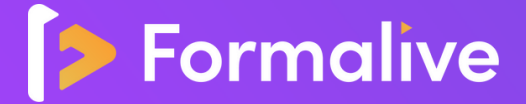

Bien entendu, lors de son passage en candidat individuel, le candidat est libre de passer uniquement les examens correspondant au bloc de compétences étudié en formation, en s'inscrivant aux épreuves sous la forme progressive. En l'occurrence ici, avec la formation Force de Vente, l'apprenant aura été préparé aux épreuves conduisant à l'épreuve Vente-Conseil.

### **Il est à noter que tout apprenant, qui aurait suivi la formation à distance, peut s'inscrire à ce bloc de compétences de la certification en respectant l'une des deux conditions suivantes :**

Soit :

- être un ancien candidat de Baccalauréat Professionnel (ex-scolaire, ex-apprenti ou ex-formation continue) ou candidat de l'enseignement à distance : il faudra justifier de la précédente formation.

- justifier de 3 années d'expérience professionnelle dans un emploi de niveau au moins égal à celui d'un ouvrier ou employé qualifié dans un domaine professionnel correspondant aux finalités du diplôme postulé.

Cliquez ici pour visionner le Tutoriel pour vous permettre d'avoir un aperçu du processus [d'inscription](https://cyclades.education.gouv.fr/cyccandidat/aide/Presentations/inscription.html) dans Cyclades[.](https://cyclades.education.gouv.fr/cyccandidat/aide/Presentations/inscription.html)

### **3. Modalités d'évaluation lors de l'épreuve**

Le CCP Vente-Conseil est une épreuve orale d'une durée de 30 minutes face à un jury.

#### **4. Document délivré après le passage de la certification**

Si le candidat obtient une note supérieure ou égale à 10 à l'examen, une attestation reconnaissant l'acquisition des compétences correspondantes à l'unité constitutive considérée lui sera délivrée par le Recteur de l'Académie. Ces résultats sont valables pendant 5 ans à compter de la date de leur obtention. Le Candidat pourra, pendant cette durée, passer les autres blocs de compétences conduisant au BAC PRO Métiers du commerce et de la vente Option B Prospection clientèle et valorisation de l'offre commerciale.

#### **SASU FORMALIVE**

**www.formalive.fr - contact@formalive.fr - 260 rue du puech Radier - 34970 Lattes**

Déclaration d'activité N°76341041634 auprès de la préfecture de Montpellier SIRET 85387084800027 - NAF : 8559A - CRCS MONTPELLIER 853870084